DES.132/.Graphic Design II................................................................... ................................ Seattle.Central.College./.Winter.2016........................................................ Instructor./.Robynne.Raye./.bubbles@moderndog.com./.www.robynneraye/scca................

**Graphic Design 2** ............................................................................................. ............................................................................................. ............................................................................................. ............................................................................................. ............................................................................................. ..........................................................................................................................................................................................Book Covers

............................................................................................. .............................................................................................

# **applying color theory principles**

# **Description**

Create a visually distinctive book cover applying color theory principles from one of the books listed below. Design will be type only, no photos or illustration allowed (though shape and lines may be used). Pick from one of the three books below:

Option 1 Infinite Jest David Foster Wallace (9" x 5.65")

Option 2 Bone in the Throat Anthony Bourdain  $[8" x 5.3"]$ 

Option 3 The Handmaid's Tale Margaret Atwood  $(7.75" \times 4.75")$ 

**+ + + + + + + + + + + + + + + + + + + + + + + + + + + + + + +** 

# **Step 1:**

Using Adobe Illustrator, create 7 different layouts in black and white. Remember to work in layers. Use only type, and shapes or lines if desired. You are encouraged to have fun with the typography, the goal is to make your composition interesting as this will be the basis for the next 6 projects below.

Pick a typeface from the list below for the first 6 covers. You may use any weight or size from that typeface family, but please no type distortions, or "stretching"

Pick one typeface family to work with:

Avenir Gotham Furtiger Baskerville Sabon Garamond Clarendon

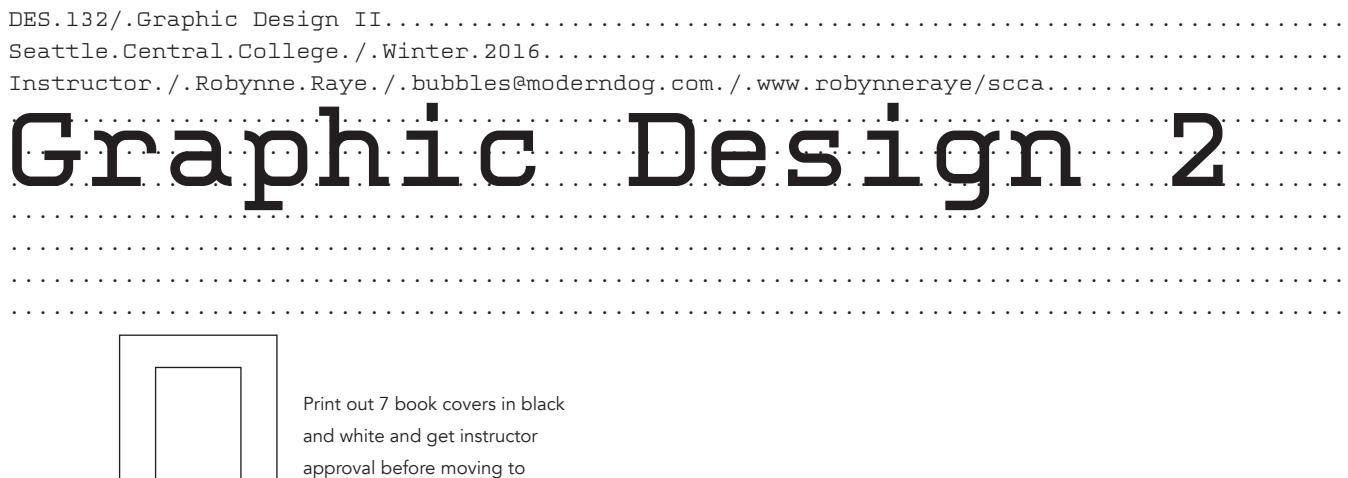

Draw a .5 rule around the perimeter of your cover, then print out all 7 covers on separate paper (see above). You must get your final layout approved by the instructor before moving to the next step.

**+ + + + + + + + + + + + + + + + + + + + + + + + + + + + + + +** 

Step 2

# **Step 2:**

Create a new layout from each of the color schematics below. For all of your book covers, you may use the addition of "white" as in the color of the paper. Make sure you are building your color using the CMYK color channels.

1. **Complementary:** color combination based on hues that lie opposite each other on the color wheel; when used together at highest intensity they create the highest level of contrast. Examples: Red & Green, Yellow & Violet, Blue & Orange

**2. Monochromatic**: color combination based on variations in value and saturation of a single hue (adding white, black or gray to the color) Example: blue, navy blue, azure (color is changed by the addition of various amounts of white, black or gray mixed into the color). You must use a min. of 5 color "shifts" in your book cover.

**3. Analogous**: color combination based on 3 or 4 adjacent hues on the color wheel, creating a harmonious color scheme. Example: Red-Orange, Red, Red-Violet and Violet Use only pure hues, no other color tints or shades allowed.

**4. Tetrad**: Otherwise known as double-complementary. Made up of two pairs of complements, creating bold, balanced color schemes. (Make a rectangle or square on color wheel to find Tetrad colors). Use only pure hues, no other color tints or shades allowed.

**5. Triad with Tint(s)**: Three colors equidistant (hues equally spaced around the 12-spoke color wheel), creating a bold and diverse color schemes. Make an equilateral triangle on the color wheel. Example: the primary triad - red, yellow and blue. You must incorporate at least one or more color tint(s) or shade(s).

**6. Expressive**: Create a custom color palette. Choose color purely as expression. Instead of following the predefined schemes discussed above, this palette isn't based on formal rules. Keep in mind things like chroma, value, and saturation when creating these kinds of color schemes. Using colors with similar chroma and saturation can be effective as it creates a sense of cohesion. You can also try one color with a high chroma among other colors with lower chromas as another effective method as the higher chroma color can act as an accent.

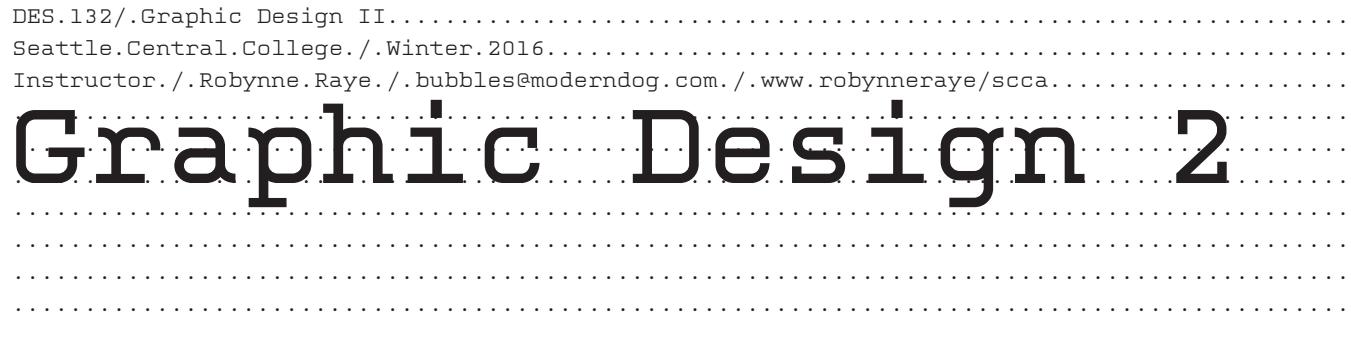

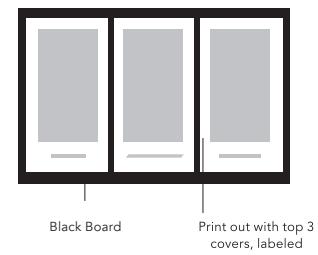

**Time Frame:** 3 weeks

### **Deliverables include:**

- **+** Pick 3 of your favorite covers and mount on black board with minimum 1/2 inch border. (All 3 covers on the same board).
- + Print out all 6 covers on an 8.5 x 11 paper and label each color schematic in 7 pt. Avenir Book. Keep these copies in your notebook. See layout example:

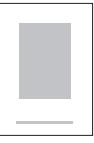

25% of final grade See syllabus for grading criteria

**+ + + + + + + + + + + + + + + + + + + + + + + + + + + + + + +** 

# **Additional Color Theory Terms:**

**Primary Colors:** Red, Yellow, Blue: those hues from which all other colors can theoretically be mixed, you also cannot mix any colors to make them.

**Secondary Colors:** Orange, Green, Violet: hues created by mixing two primary colors together. Examples: R+Y=Orange Y+B=Green B+R=Violet

**Tertiary Colors:** hues created by mixing a primary and secondary color together, or the two nearest primary colors located on the color wheel. The tertiary colors are: Red-Orange, Yellow-Orange, Yellow-Green, Blue-Green, Blue-Violet, Red-Violet

**Split Complementary:** In this scheme, instead of using colors that are opposites, you use colors on either side of the hue opposite your base hue.

**Hue:** the color quality identified by color names, such as "red"

**Value:** the degree of lightness or darkness in a color.

**Tints:** color mixed with any amount of white; moves towards white**.** 

**Shades:** color mixed with any amount of black; moves towards black.

**Graphic Design 2** DES.132/.Graphic Design II................................................................... Seattle.Central.College./.Winter.2016........................................................ Instructor./.Robynne.Raye./.bubbles@moderndog.com./.www.robynneraye/scca................ ............................................................................................. ............................................................................................. .............................................................................................

............................................................................................. ............................................................................................. .............................................................................................

.............................................................................................

**Tone:** color with any amount of gray

**Saturation:** refers to the strength or weakness of a color

**Chroma:** Color Pureness; how pure a color is (lack of black, white or gray)

**Saturation:** or intensity; the relative purity of a color. The more gray mixed in a color, the lower the intensity or saturation of the color. These colors are called " Tones" which is color mixed with gray (low intensity)

**Temperature - Warmth or coolness:** the degree to which how "hot" or "cool" a color is **Warm Colors** include reds, yellows and oranges, and are associated with warmth, warm colors generally appear to advance towards the viewer. **Cool Colors** include blues and greens, and are associated with cool qualities, cool colors tend to recede from the viewer

### **Subtractive Color: (CMYK and Spot Colors)**

color made with pigments, when mixed it becomes darker Examples: paints, markers, watercolors, colored pencils, printer ink. Used by Graphic Designers and anyone who needs to print in color. Light is literally subtracted when it prints.

### **Additive Color: (RGB)**

Adding light to color to illuminate it. Used by Multi-media designers and any designer whose work will appear on a screen.